# **BAB III**

# **METODE PENELITIAN**

## **A. Jenis dan Pendekatan Penelitian**

Peneliti memilih menerapkan metode pendekatan kuantitatif dengan jenis penelitian deskriptif kuantitatif. Penelitian ini menitikberatkan terhadap pengujian teori-teori melewati serangkaian pengukuran variabel-variabel penelitian dengan angka dan melakukan analisis data menggunakan langkah-langkah statistik, kemudian dilengkapi oleh penjelasan yang berdasarkan dengan data yang ada disebut dengan penelitian deskriptif kuantitatif.<sup>45</sup> Uji regresi linier sederhana merupakan desain penelitian yang digunakan dalam penelitian ini. Penelitian yang menggunakan desain uji regresi mempunyai tujuan untuk mengetahui seberapa besar pengaruh secara kuantitatif dari perubahan nilai X terhadap Y. Jadi, desain penelitian regresi linier sederhana diterapkan guna mengetahui seberapa besar pengaruh intensitas mengakses akun Instagram dakwah @wajdi\_azim terhadap tingkat pengetahuan tentang cadar sesuai syariat Islam para *followers*-nya.

## **B. Lokasi Penelitian**

l

Penelitian ini dilakukan pada akun Instagram dengan nama pengguna @wajdi\_azim.

<sup>45</sup> Sudirman dkk., *Metodologi Penelitian 1*, ed. oleh Suci Haryanti (Bandung: CV. Media Sains Indonesia, 2023).

#### **C. Populasi dan Sampel Penelitian**

#### 1. Populasi

Populasi disebut sebagai jumlah semua responden. <sup>46</sup> Pada penelitian ini yang dijadikan populasi ialah seluruh *followers* atau pengikut akun Instagram dakwah @wajdi\_azim yang berjumlah 50.000 *followers* perbulan Juni 2023.

#### 2. Sampel

l

Sampel disebut sebagai bagian dari semua populasi yang memiliki karakteristrik dan jumlah yang mewakili populasi. Sampel ditarik dengan teknik *Purposive Sampling*. Teknik ini ialah cara untuk menarik sampel yang mengacu pada beberapa pertimbangan seperti besar sampel dan kriteria-kriteria yang sudah ditentukan oleh peneliti. <sup>47</sup> Peneliti memakai rumus slovin untuk menentukan jumlah sampel yang akan digunakan.

Rumus ini digunakan dengan langkah-langkah sebagai berikut:

Peneliti harus menentukan berapa batas toleransi kesalahan. Semakin kecil toleransi kesalahan yang ditetapkan peneliti, artinya semakin tepat juga sampel mewakili populasi. Jika toleransi kesalahan yang ditetapkan peneliti kecil, meskipun total keseluruhan populasinya sama, maka akan semakin besar juga

<sup>46</sup> Sugiyono, *Metode Penelitian Kuantitatif, Kualitatif, dan R&D* (Bandung: Alfabeta, 2022).

<sup>47</sup> Muhammad Darwin and others, *Metode Penelitian Pendekatan Kuantitatif* (Bandung: Media Sains Indonesia, 2021).

sampel yang diperlukan. <sup>48</sup> Peneliti menetapkan toleransi kesalahan sebesar 10% , sehingga tingkat ketepatan yang dimiliki sebesar 90%.

*Followers* akun Instagram @wajdi\_azim yang berjumlah 50.000 *followers* dianggap peneliti sebagai populasi dalam jumlah yang besar, sehingga toleransi kesalahan yang digunakan peneliti ialah sebesar 10% (0,1). Selanjutnya, ketika semua hal yang diperlukan telah ditentukan maka dihitung dengan langkah sebagai berikut:

$$
n = \frac{N}{1 + Ne^2}
$$

Dimana :

 $n =$ Ukuran sampel

N = Total Populasi

*e <sup>2</sup>* = Nilai kritis atau batas toleransi kesalahan

Maka:

$$
n = \underline{50.000}
$$
  

$$
1 + 50.000 (0,1)^{2}
$$
  

$$
= \underline{50.000}
$$
  

$$
1 + 50.000 (0,01)
$$
  

$$
= \underline{50.000}
$$
  

$$
1 + 500
$$

<sup>48</sup> I Gusti Ayu Eka Damayanthi dan Ni K.Lely Aryani Merkusiwati, "Faktor-Faktor Yang Mempengaruhi Kinerja Dosen Akuntansi Pada Perguruan Tinggi Di Propinsi Bali," *E-Jurnal Akuntansi Universitas Udayana*, 2015.

$$
=\frac{50.000}{501}
$$

$$
= 99,80
$$

Diperoleh 99,80 dari perhitungan sampel menggunakan rumus Slovin, yang berarti butuh 99,80 sampel dari 50.000 populasi dalam penelitian ini. Tetapi, karena hasil perhitungan sampel dalam bentuk angka desimal maka untuk memudahkan dibulatkan menjadi 100. Jadi, peneliti membutuhkan 100 responden dalam penelitian ini serta terdapat beberapa ketentuan yang telah peneliti tetapkan dalam pengambilan sampel yaitu, sebagai berikut:

- a. *Followers* (pengikut) aktif akun Instagram @wajdi\_azim
- b. Memiliki usia berkisar 16-64 tahun.

## **D. Instrumen Penelitian**

l

Instrumen merupakan alat yang dipergunakan dalam rangka mencari data guna memudahkan suatu pekerjaan dan memperolah hasil yang baik. Dengan kata lain, instrumen tersebut dirancang untuk memastikan pengumpulan data yang lebih teliti, komprehensif, dan sistematis, sehingga memudahkan proses pembuatan data.<sup>49</sup> Instrumen dalam penelitian ini menggunakan kuesioner yang mengacu pada variabel dan indikator dari variabel tersebut untuk mengumpulkan data yang diperlukan peneliti, yaitu sebagai berikut:

<sup>49</sup> Zainal Abidin dan Sugeng Purbawanto, "Pemahaman Siswa Terhadap Pemanfaatan Media Pembelajaran Berbasis Livewire Pada Mata Pelajaran Teknik Listrik Kelas X Jurusan Audio Video Di SMK Negeri 4 Semarang," *Edu Elektrika Journal*, 2015.

| N <sub>0</sub> | <b>Aspek</b> | <b>Indikator</b>                   |            | Pertanyaan |        |
|----------------|--------------|------------------------------------|------------|------------|--------|
|                |              |                                    | Fav        | Unfav      | Jumlah |
|                | Durasi       | Rentang waktu<br>a.<br>mengakses   | 1, 2, 3    |            |        |
| 2.             | Frekuensi    | Kuantitas dalam<br>a.<br>mengakses | 4, 5, 6, 7 |            |        |
|                | <b>Total</b> |                                    |            |            |        |

**Tabel 3. 1 Skala Intensitas Mengakses**

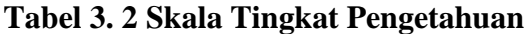

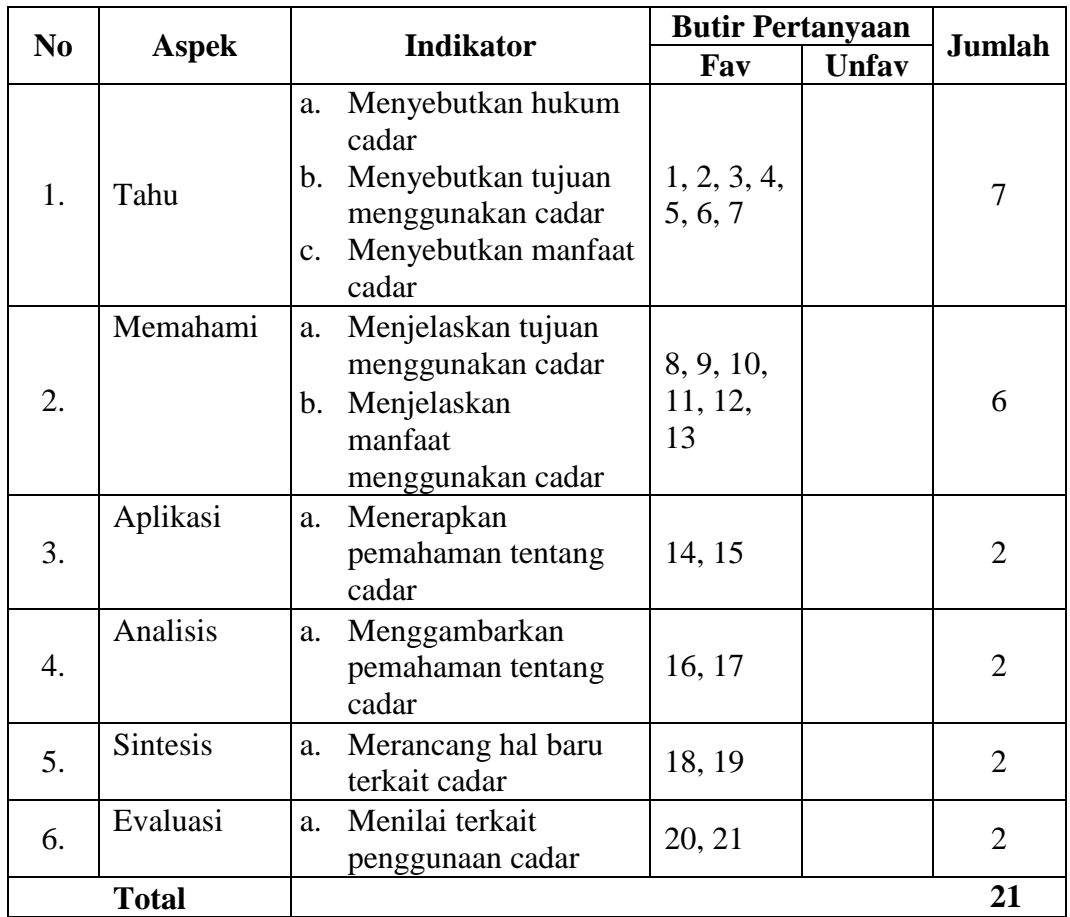

## **E. Variabel Penelitian**

Variabel dalam penelitian merupakan hal yang akan dijadikan objek pemantauan peneliti, ialah:

1. Variabel Bebas

Variabel bebas ialah variabel yang mempengaruhi perubahan variabel terikat. <sup>50</sup> Dalam penelitian ini yang menjadi variabel bebas adalah intensitas mengakses akun Instagram dakwah @wajdi\_azim (X).

## 2. Variabel Terikat

Variabel terikat ialah variabel yang terpengaruh atau mengalami hasil sebagai dampak dari keberadaan variabel bebas.<sup>51</sup> Variabel terikat dalam penelitian ini adalah pengetahuan tentang cadar sesuai syariat Islam (Y).

#### **F. Data dan Sumber Data**

1. Jenis Data

Data-data yang dibutuhkan peneliti mencakup:

a. Data Primer

Data primer peneliti dapatkan melalui jawaban kuesioner yang dibagikan kepada *followers* akun Instagram dakwah @wajdi\_azim melalui DM *(Direct* 

<sup>50</sup> Sugiyono, *Metode Penelitian Kuantitatif, Kualitatif, dan R&D* (Bandung: Alfabeta, 2022).

<sup>51</sup> Sugiyono.

*Message)* dan dibantu promosi melalui *story* Instagram @wajdi\_azim.

b. Data Sekunder

Sumber data sekunder pada penelitian ini mencakup semua bahan yang berkaitan dengan inti pembahasan terkait penelitian yang termuat dalam buku, jurnal, dan internet.

2. Sumber Data

Sumber data pada penelitian mencakup hal sebagai berikut:

- a. Responden merupakan sampel *followers* akun Instagram dakwah @wajdi\_azim sebanyak 100 orang.
- b. Dokumenter yaitu seperti buku-buku, jurnal, dan internet mengenai informasi yang ada kaitannya terhadap penelitian.

# **G. Teknik Pengumpulan Data**

1. Angket (Kuesioner)

Angket dikenal juga dengan istilah kuesioner, ialah cara pengumpulan data yang terdiri dari beberapa pertanyaan atau pernyataan dalam bentuk tulisan kemudian dibagikan kepada responden, dan berharap mereka akan memberikan tanggapan. <sup>52</sup> Penyebaran angket memiliki tujuan untuk memperoleh data yang

<sup>52</sup> Sugiyono.

objektif mengenai bagaimana pengaruh intensitas mengakses akun Instagram dakwah @wajdi\_azim terhadap tingkat pengetahuan tentang cadar sesuai syariat Islam para *followers*-nya.

Pembagian angket diberikan kepada *followers* sebagai responden yang menjadi sampel penelitian melalui DM *(Direct Message)* dan dibantu promosi melalui story Instagram @wajdi\_azim, kemudian jawaban-jawaban responden dikelompokkan menurut skala likert. Selama menjawab pernyataan yang disediakan, responden diminta untuk memberikan tanggapan apakah mereka setuju atau tidak setuju terhadap isi pernyataan. Dalam pernyataan yang bersifat *favourabel* penilaian dimulai dari angka 4-1. Adapun untuk pernyataan yang bersifat *nonfavourabel* dimulai dari angka 1-4 dengan nilai jawaban sebagai berikut:

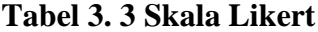

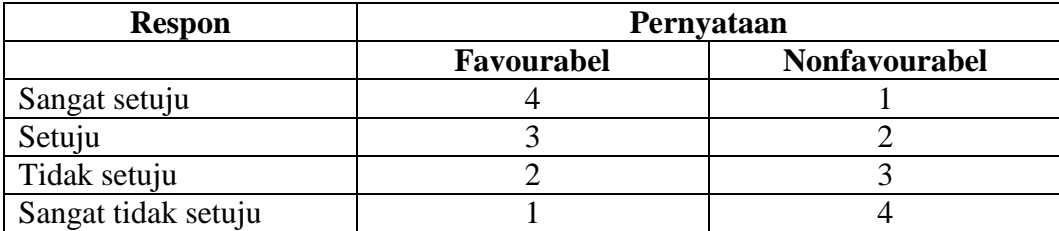

#### 2. Dokumenter

Dokumenter adalah cara mengumpulkan data penelitian melewati sejumlah dokumen, bisa berupa dokumen yang tertulis atau dokumen yang terekam. Buku, jurnal, dan internet yang berkaitan dengan penelitian digunakan dalam penelitian ini.

#### **H. Uji Alat Ukur**

Alat ukur atau yang umumnya disebut sebagai instrumen penelitian merupakan media yang digunakan untuk mengukur kejadian alam ataupun sosial yang menjadi topik sebuah penelitian. Kuesioner dijadikan peneliti sebagai media pengumpulan data primer. Sebelum kuesioner peneliti bagikan kepada para responden yang sudah ditentukan sebelumnya, maka peneliti harus melakukan uji kualitas data, tujuannya agar mengetahui alat ukur tersebut telah valid dan reliabel sehingga sesuai dan handal dalam mengungkap informasi sebenarnya di lapangan.

#### **1. Uji Kualitas Data**

#### a. Uji Validitas

Peneliti melakukan uji validitas bertujuan agar mengetahui apakah alat yang digunakan cocok untuk mendapatkan data yang diharapkan. Uji validitas dilakukan menggunakan *Pearson Product Moment* dengan rumus sebagai berikut:

$$
r_{xy} = \frac{N \sum xy - \sum x \sum y}{\sqrt{N \sum x^2 - (\sum x)^2} \sqrt{N \sum y - (\sum y)^2}}
$$

Keterangan:

 $r_{xy}$  = koefisien korelasi

 $N =$ banyaknya subyek

 $x =$ skor item

*y* = skor total

Item kuesioner dapat dikatakan valid atau tidak valid dapat dilihat berdasarkan dua ketentuan. Pertama, membandingkan nilai r hitung dengan r tabel. Apabila nilai r-hitung > r-tabel maka item valid. Apabila nilai r-hitung < r-tabel maka item tidak valid. Kedua, melihat nilai signifikansi (Sig.). Apabila nilai signifikansi < 0,05 maka item valid. Apabila nilai signifikansi > 0,05 maka item tidak valid. Sehingga dua ketentuan ini harus terpenuhi agar sebuah item dapat dikatakan valid.<sup>53</sup>

Pada penelitian ini, *Software* IBM SPSS versi 20 digunakan untuk membantu menguji validitas. Tingkat signifikansi yang digunakan adalah 10% (0,1) dan nilai (n) atau banyak sampel adalah 100 responden sehingga diperoleh nilai (n-2) yaitu, 100-2 = 98. Oleh karena itu, nilai r-tabel (0,1;98) sebesar 0,1654. Berikut hasil uji validitas variable X dan Y:

| Item            | r-hitung | r-tabel 10%<br>(0,1)<br>$(100-2) = 98$ | Signifikansi<br>(Sig.) | Keterangan |
|-----------------|----------|----------------------------------------|------------------------|------------|
| IM1             | 0,542    | > 0,1654                               | 0,000 < 0,05           | Valid      |
| IM2             | 0,432    | > 0,1654                               | 0,000 < 0,05           | Valid      |
| IM <sub>3</sub> | 0,521    | > 0,1654                               | 0,000 < 0,05           | Valid      |
| IM4             | 0,703    | > 0,1654                               | 0,000 < 0,05           | Valid      |
| IM5             | 0,731    | > 0,1654                               | 0,000 < 0,05           | Valid      |
| IM <sub>6</sub> | 0,723    | > 0,1654                               | 0,000 < 0,05           | Valid      |
| IM7             | 0,575    | > 0,1654                               | 0,000 < 0,05           | Valid      |

**Tabel 3. 4 Uji Hasil Validitas Variabel X**

<sup>53</sup> Surya Eka Priyatna, *Analisis Statistik Sosial Rangkaian Penelitian Kuantitatif Menggunakan SPSS*, ed. oleh Janner Simarmata (Yayasan Kita Menulis, 2020).

Berdasarkan tabel 3.4 butir pernyataan kuesioner untuk variabel independen (bebas) yaitu Intensitas mengakses akun Instagram dakwah @wajdi\_azim (X) diperoleh hasil uji validitas dengan nilai semua r-hitung lebih besar daripada nilai r-tabel dan nilai signifikansi seluruh item lebih kecil daripada 0,05. Sehingga terdapat sebanyak 7 item valid dari 7 item pernyataan. Artinya, tidak ada item yang dihapus.

| Item            | r-hitung | r-tabel 10%<br>(0,1)<br>$(100-2) = 98$ | Signifikansi<br>(Sig.) | Keterangan |
|-----------------|----------|----------------------------------------|------------------------|------------|
| PC1             | 0,564    | > 0,1654                               | 0,000 < 0,05           | Valid      |
| PC <sub>2</sub> | 0,328    | > 0,1654                               | 0,001 < 0,05           | Valid      |
| PC <sub>3</sub> | 0,441    | > 0,1654                               | 0,000 < 0,05           | Valid      |
| PC <sub>4</sub> | 0,640    | > 0,1654                               | 0,000 < 0,05           | Valid      |
| PC <sub>5</sub> | 0,610    | > 0,1654                               | 0,000 < 0,05           | Valid      |
| PC <sub>6</sub> | 0,634    | > 0,1654                               | 0,000 < 0,05           | Valid      |
| PC7             | 0,715    | > 0,1654                               | 0,000 < 0,05           | Valid      |
| PC <sub>8</sub> | 0,560    | > 0,1654                               | 0,000 < 0,05           | Valid      |
| PC <sub>9</sub> | 0,732    | > 0,1654                               | 0,000 < 0,05           | Valid      |
| <b>PC10</b>     | 0,689    | > 0,1654                               | 0,000 < 0,05           | Valid      |
| PC11            | 0,683    | > 0,1654                               | 0,000 < 0,05           | Valid      |
| <b>PC12</b>     | 0,504    | > 0,1654                               | 0,000 < 0,05           | Valid      |
| <b>PC13</b>     | 0,728    | > 0,1654                               | 0,000 < 0,05           | Valid      |
| <b>PC14</b>     | 0,714    | > 0,1654                               | 0,000 < 0,05           | Valid      |
| <b>PC15</b>     | 0,667    | > 0,1654                               | 0,000 < 0,05           | Valid      |
| PC16            | 0,731    | > 0,1654                               | 0,000 < 0,05           | Valid      |
| <b>PC17</b>     | 0,598    | > 0,1654                               | 0,000 < 0,05           | Valid      |
| <b>PC18</b>     | 0,705    | > 0,1654                               | 0,000 < 0,05           | Valid      |
| PC19            | 0,698    | > 0,1654                               | 0,000 < 0,05           | Valid      |
| <b>PC20</b>     | 0,662    | > 0,1654                               | 0,000 < 0,05           | Valid      |
| PC21            | 0,643    | > 0,1654                               | 0,000 < 0,05           | Valid      |

**Tabel 3. 5 Uji Hasil Validitas Variabel Y**

Sedangkan, hasil uji validitas untuk item pernyataan kuesioner variabel dependen (terikat) yaitu tingkat pengetahuan tentang cadar sesuai syariat Islam (Y), diperoleh semua nilai r-hitung lebih besar daripada nilai r-tabel dan semua nilai signifikansi lebih kecil daripada 0,05. Sehingga dapat disimpulkan, dari 21 item pernyataan tersebut valid dan tidak ada item yang dihapus.

b. Uji Reliabilitas

Uji reliabilitas diterapkan guna mengetahui bahwa alat yang dipakai peneliti untuk mengumpulkan data penelitian handal dalam mengungkap informasi yang sesuai fakta lapangan. *Alpha cronbach* dipakai sebagai rumus untuk menguji reliabilitas instrumen penelitian.

Rumus:

$$
\alpha = \frac{K}{K - 1} * \left( 1 - \frac{\sum_{i=0}^{K} s_i^2}{s_t^2} \right)
$$

: Reliabilitas Instrumen  $\alpha$ K : Banyaknya item pernyataan  $\sum s_i^2$ : Jumlah varian butir  $s_t^2$  : Varian total

Untuk mengetahui sebuah item kuesioner dapat dikatakan reliabel atau tidak reliabel, maka dapat mengacu pada melihat nilai Cronbach's *Alpha* di tabel *Reliability Statistics* untuk menentukan reliabilitas keseluruhan kuesioner. Jika nilainya > 0,60 maka dinyatakan reliabel. Peneliti memilih cara pengujian reliabilitas menggunakan Software IBM SPSS versi 20.<sup>54</sup> Adapun tingkatan reliabilitas Cronbach's *Alpha*, sebagai berikut:

## **Tabel 3. 6 Nilai Cronbach's Alpha**

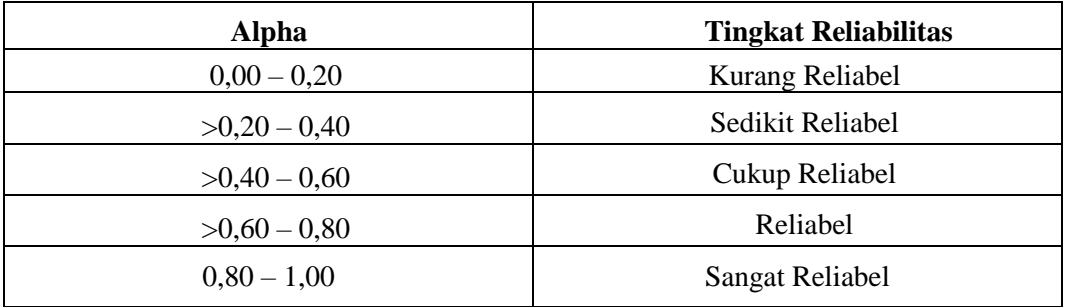

## **Tabel 3. 7 Hasil Uji Reliabilitas Variabel X**

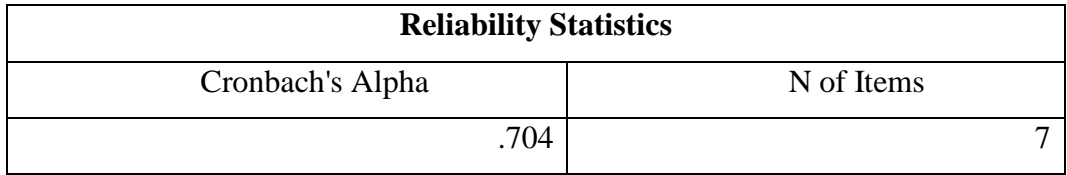

## **Tabel 3. 8 Hasil Uji Reliabilitas Variabel Y**

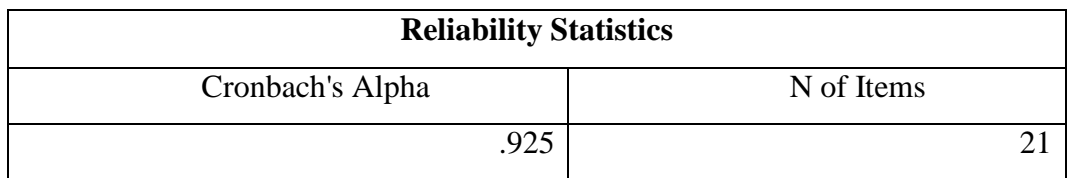

Melihat hasil uji reliabilitas pada tabel 3. 7 dan 3. 8, maka dapat dinyatakan bahwa seluruh instrumen penelitian dinyatakan reliabel, karena nilai koefisien variabel intensitas mengakses akun Instagram dakwah @wajdi\_azim sebesar 0,704 > 0,60 masuk dalam tingkat reliabel dengan 7 item pernyataan dan variabel

<sup>54</sup> Surya Eka Priyatna.

pengetahuan tentang cadar sesuai syariat Islam sebesar 0.925 > 0,60 masuk dalam tingkat sangat reliabel dengan 21 item pernyataan. Dapat disimpulkan, keseluruhan instrumen yang ada handal jika dipakai untuk alat ukur pengumpulan data dalam mengukur sebuah objek penelitian.

#### **I. Teknik Analisis Data**

Setelah dilakukan uji kualitas data atas hasil angket kuesioner yang didapat dari pengaruh intensitas mengakses akun Instagram dakwah @wajdi\_azim terhadap tingkat pengetahuan tentang cadar sesuai syariat Islam para *followers*-nya, maka data dapat dibuat dan dianalisis menggunakan statistik sehingga menghasilkan data yang gampang dimengerti dan dijelaskan. Analisis data dilakukan bertujuan supaya data yang terkumpul bisa disederhanakan dan mampu merumuskan sebuah masalah yang ada. *Software* IBM SPSS versi 20 digunakan dalam membantu analisis data dalam penelitian ini, tahapannya sebagai berikut:

#### **1. Uji Asumsi Klasik**

## a. Uji Normalitas

Uji Normalitas dilakukan peneliti untuk mengetahui apakah berdistribusi normal atau tidak normal nilai variabel yang tidak diketahui dalam model ini. Sebuah model regresi dikatakan baik ketika nilai variabel yang tidak diketahui dalam model ini terdistribusi secara normal. Normalitas data merupakan persyaratan esensial yang harus terpenuhi dalam analisis parametrik. Normalitas

data adalah hal yang penting karena data yang memiliki distribusi normal dianggap dapat mewakili seluruh populasi. Dalam uji normalitas *Kolmogorov Smirnov* keputusan diambil berdasarkan kepada, yaitu apabila nilai signifikansi > 0,05 maka nilai residual berdistribusi normal. Sebaliknya, apabila nilai signifikansi < 0,05 maka nilai residual tidak berdistribusi normal.<sup>55</sup>

#### b. Uji Heteroskedastisitas

Uji Heteroskedastisitas peneliti lakukan untuk mengetahui apakah ada varian residual yang tidak seragam dalam model regresi, karena regresi yang baik bersifat homoskedastisitas. Peneliti menguji gejala heteroskedastisitas memakai cara uji koefisien korelasi *Spearman's rho* yaitu mengkorelasikan variabel independen dengan residualnya. Dalam uji *Spearman's rho* pengambilan keputusannya mengacu pada, apabila nilai signifikansinya > 0,05 maka tidak terjadi masalah heteroskedastisitas. Sebaliknya, apabila nilai signifikansinya < 0,05 maka terjadi masalah heteroskedastisitas, <sup>56</sup> serta dilakukan uji dengan dua sisi *(two tailed).*

<sup>55</sup> Surya Eka Priyatna.

<sup>56</sup> Rochmat Aldy Purnomo, *Analisis Statistik Ekonomi dan Bisnis Dengan SPSS*, ed. oleh Puput Cahya Ambarwat, Pertama (Ponorogo: CV. Wade Group, 2016).

#### c. Uji Linearitas

Salah satu prasyarat dalam analisis regresi linier adalah dilakukan uji linearitas. Pengujian linearitas diterapkan agar tahu bahwa antara dua variabel memiliki hubungan yang bersifat linier. Dua variabel diklaim mempunyai hubungan yang linier apabila signifikansi *(Linearity)* < 0,05. Menurut pandangan lain menyatakan bahwa dua variabel mempunyai hubungan yang linier bila signifikansi *(Deviation for Linearity)* > 0,05. 57

## **2. Uji Hipotesis**

## a. Regresi Linier Sederhana

Sebuah penelitian yang terdiri atas satu variabel bebas dan satu variabel terikat maka untuk mencari besar hubungan atau pengaruh secara linier antara variebel tersebut digunakan uji regresi linier sederhana. Pada penelitian ini terdiri dari satu variabel bebas dan satu variabel terikat, agar dapat mengetahui seberapa besar pengaruh intensitas mengakses akun Instagram dakwah @wajdi\_azim terhadap tingkat pengetahuan tentang cadar sesuai syariat Islam, maka peneliti menggunakan uji analisis regresi linier sederhana dengan rumus:

<sup>57</sup> Rochmat Aldy Purnomo.

$$
Y'=a+b.X
$$

Y*'* = Nilai prediksi variabel dependen

a = Konstanta, yaitu nilai Y*'* jika X = 0

b = Koefisien regresi, yaitu nilai peningkatan atau penurunan variabel Y*'* yang didasarkan variabel X

 $X =$  Nilai variabel independen<sup>58</sup>

Pengambilan keputusan dalam uji ini mengacu pada dua hal, yaitu:

- 1) Membandingkan nilai signifikansi dengan nilai probabilitas 0,05. Apabila nilai signifikansi lebih kecil daripada 0,05, maka variabel X berpengaruh terhadap variabel Y. Namun, Apabila nilai signifikansi lebih besar daripada 0,05, maka variabel X tidak berpengaruh terhadap variabel Y.
- 2) Membandingkan nilai t-hitung dengan t-tabel. Apabila nilai t-hitung lebih besar daripada t-tabel, maka variabel X berpengaruh terhadap variabel Y. Namun, Apabila nilai t-hitung lebih kecil daripada t-tabel, maka variabel X tidak berpengaruh terhadap variabel Y.<sup>59</sup>

<sup>58</sup> Rochmat Aldy Purnomo.

<sup>59</sup> Team Dosen Universitas Esa Unggul, *Uji Regresi Linier Dengan SPSS* (Jakarta Barat: Universitas Esa Unggul, t.t.).

Adapun untuk menentukan nilai t-tabel dalam hipotesis penelitian dua arah dapat melewati langkah-langkah dibawah ini:

- a) Menentukan tingkat signifikansi. Sebagai contoh, apabila penelitian menggunakan nilai alpha (α) sekitar 5% (0,05), di mana peneliti menetapkan nilai alpha ini dalam konteks hipotesis dua arah, maka tingkat signifikansi atau nilai alpha 0,05 dibagi dua menjadi 0,025.
- b) Menentukan derajat kebebasan (degrees of freedom atau df). Formula untuk derajat kebebasan adalah df = n-2, di mana "n" merujuk pada jumlah data, sampel, atau responden yang terlibat.
- c) Menentukan nilai t-tabel, dengan cara merujuk pada nilai derajat kebebasan secara vertikal dan mempertimbangkan nilai tingkat signifikansi berdasarkan hipotesis, apakah bersifat satu arah atau dua arah secara horizontal.<sup>60</sup>
	- b. Koefisien Determinasi  $(R^2)$

 $\overline{a}$ 

Untuk mengetahui berapa besar hubungan yang terjadi antara varibel bebas dengan variabel terikat dapat dilihat pada nilai koefisien determinasi ( $\mathbb{R}^2$ ). Nilai R Square  $(R^2)$  dimulai dari 0 hingga 1. Koefisien determinasi  $(R^2)$  mencerminkan seberapa besar peran variabel independen (X) terhadap variabel dependen (Y).

<sup>60</sup> "Memahami Rumus T Tabel dan Cara Menghitungnya," *Kumparan* (blog), 2 Februari 2023, https://kumparan.com/berita-hari-ini/memahami-rumus-t-tabel-dan-cara-menghitungnya-1zkdnGcU6ST/full.

Semakin tinggi nilai koefisien determinasi  $(R^2)$ , semakin efektif variabel  $(X)$ menerangkan variabel (Y).<sup>61</sup> Nilai koefisien determinasi diperoleh dengan mengaplikasikan rumus:

$$
KD=r^2\,x\;100\%
$$

Keterangan:

l

- KD : Koefisien Determinasi
- $r^2$ : Kuadrat Koefisien Determinasi

#### c. Uji Koefisien Korelasi

Korelasi merupakan analisis hubungan, merujuk pada sebuah metode analisis data pada penelitian yang ingin mengidentifikasi tingkat kekuatan atau arah hubungan antara variabel bebas (X) dan variabel terikat (Y) menggunakan data yang bersifat interval dan rasio. Penelitian ini menerapkan metode *Pearson Product Moment.* Untuk mengetahui seberapa kuat hubungan dan arah kedua variabel yaitu dengan cara menginterpretasikan nilai yang diperoleh dari uji koefisien korelasi.

<sup>61</sup> Budi Darma, *Statistika Penelitian Menggunakan SPSS (Uji Validitas, Uji Reliabilitas, Regresi Linier Sederhana, Regresi Linier Berganda, Uji t, Uji F, R2)* (Guepedia, 2021).

Nilai korelasi (r) = (-1  $\leq$  0  $\geq$  1) untuk kekuatan hubungan nilai korelasi berada diantara -1 dan 1, sedangkan untuk arah dinyatakan dalam bentuk (+) dan (- ). <sup>62</sup> Adapun dasar pengambilan keputusan kedua variabel dikatakan berkorelasi atau tidak berkorelasi jika nilai signifikansi > 0,05 maka tidak berkorelasi, jika nilai signifikansi < 0,05 maka berkorelasi.

| <b>Koefisein Korelasi</b> | <b>Tingkat Hubungannya</b> |
|---------------------------|----------------------------|
| $0,00 - 0,199$            | Sangat rendah              |
| $0,20-0,399$              | Rendah                     |
| $0,40-0,599$              | Sedang                     |
| $0,60 - 0,799$            | Kuat                       |
| $0,80 - 1,00$             | Sangat Kuat                |

**Tabel 3. 9 Penafsiran Tingkat Koefisien Korelasi (r)**

<sup>62</sup> Regita Cahyadini Hoesny, "Pengaruh Intensitas Mengakses Akun Instagram @gitasav Terhadap Perilaku Berbusana Muslim" (Jakarta, UIN Syarif Hidayatullah, 2020).